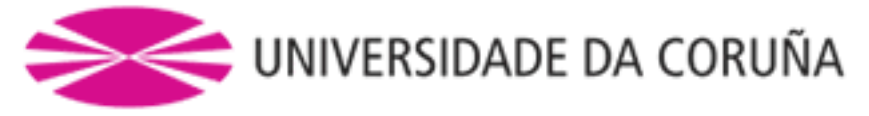

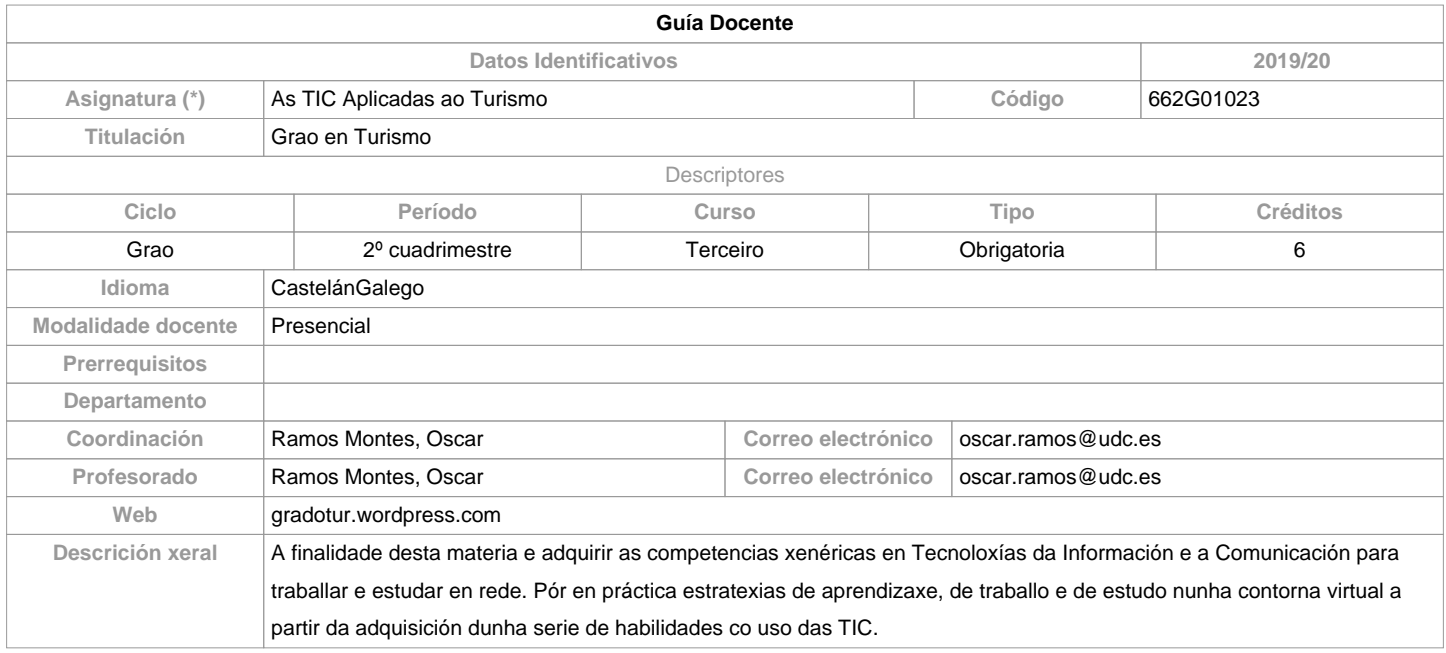

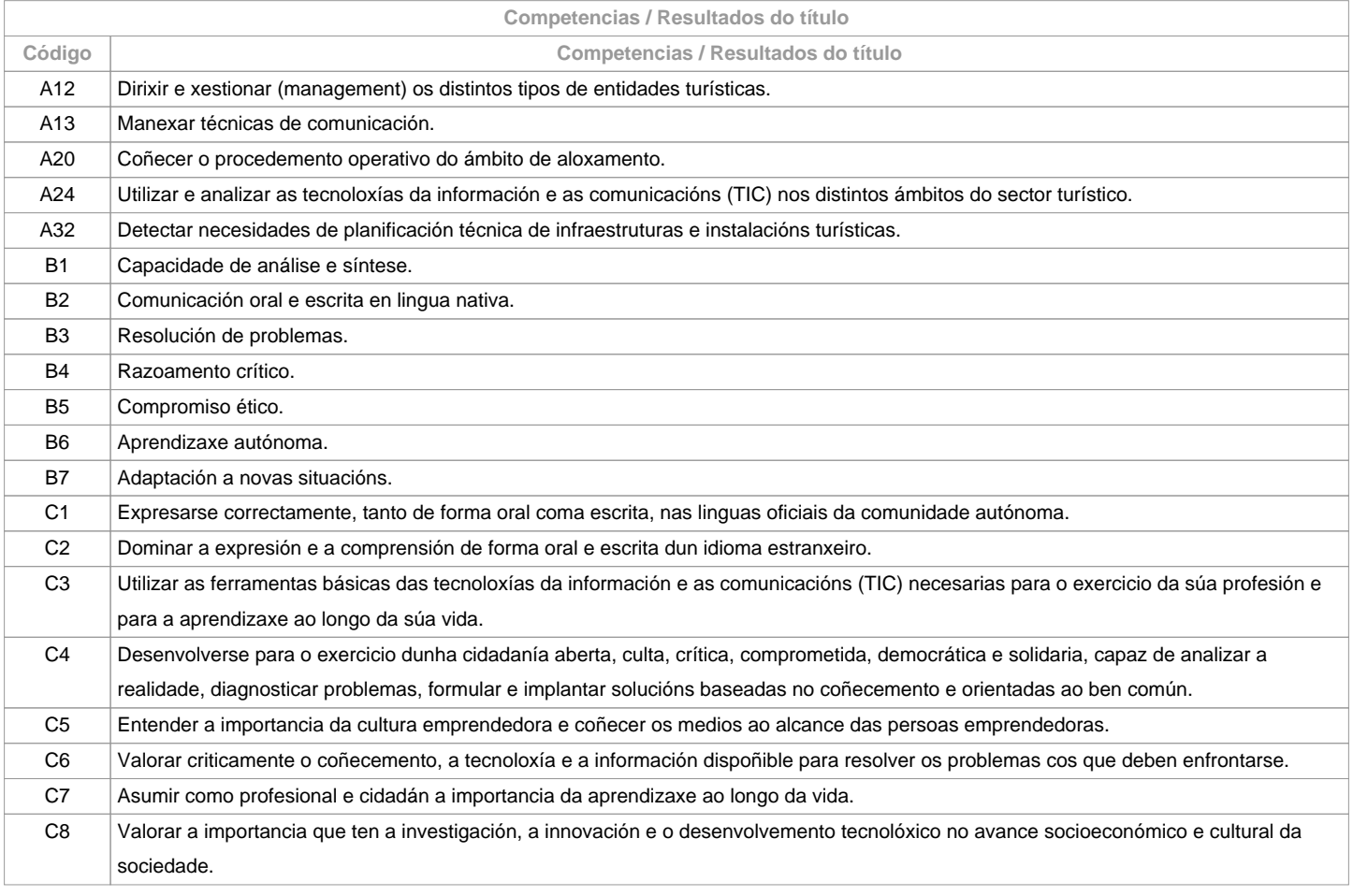

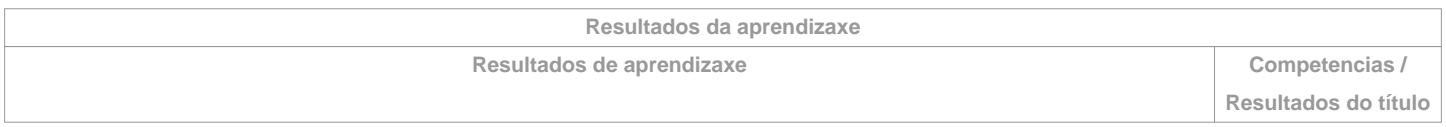

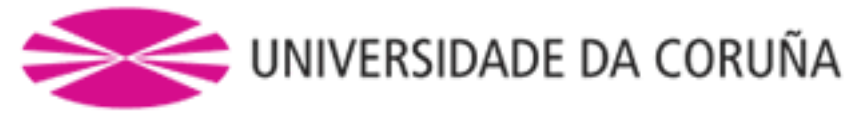

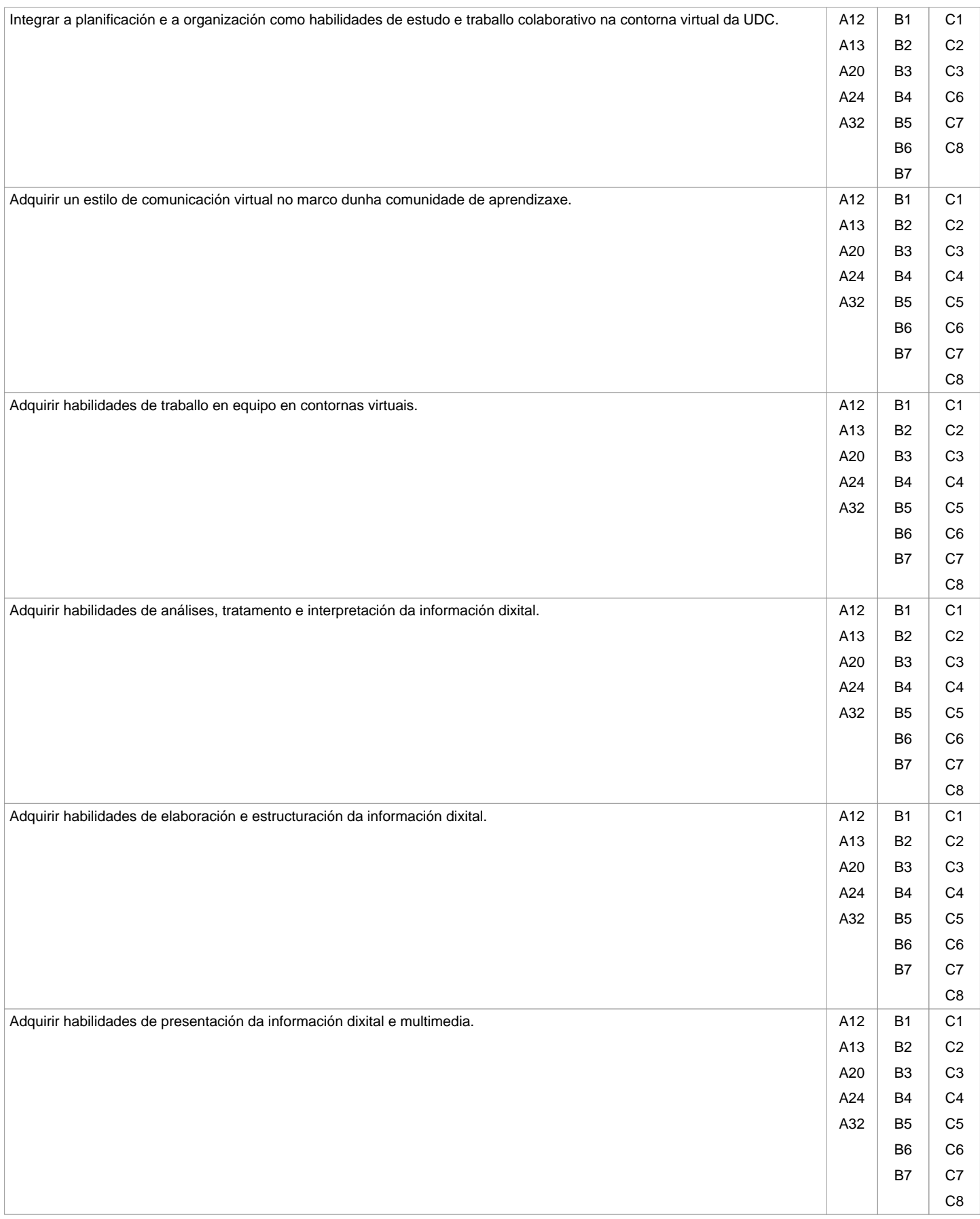

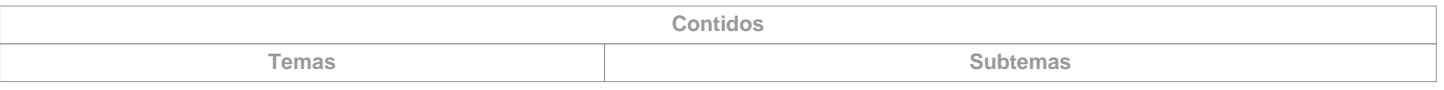

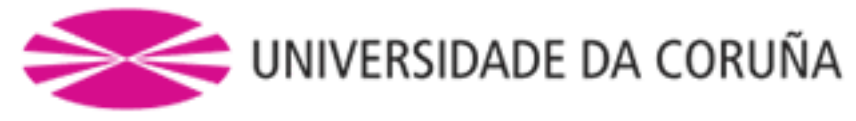

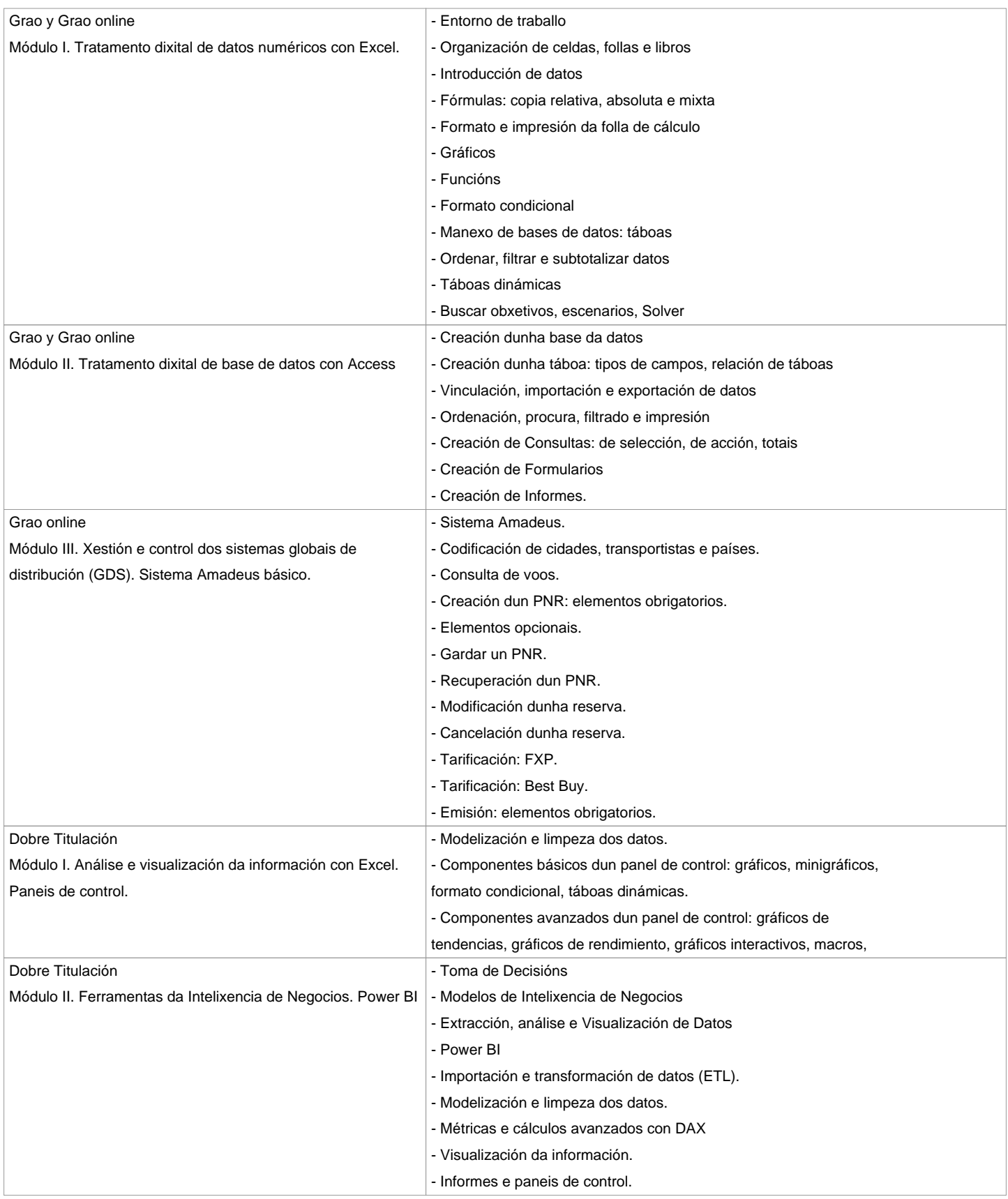

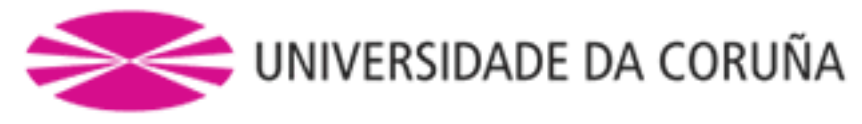

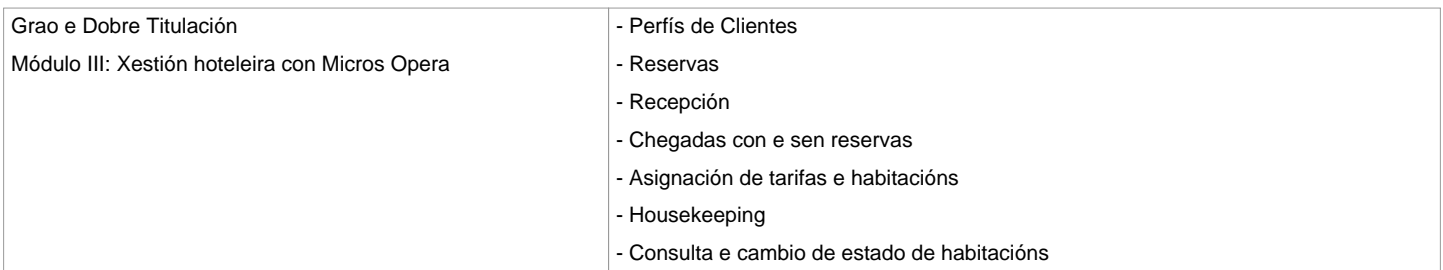

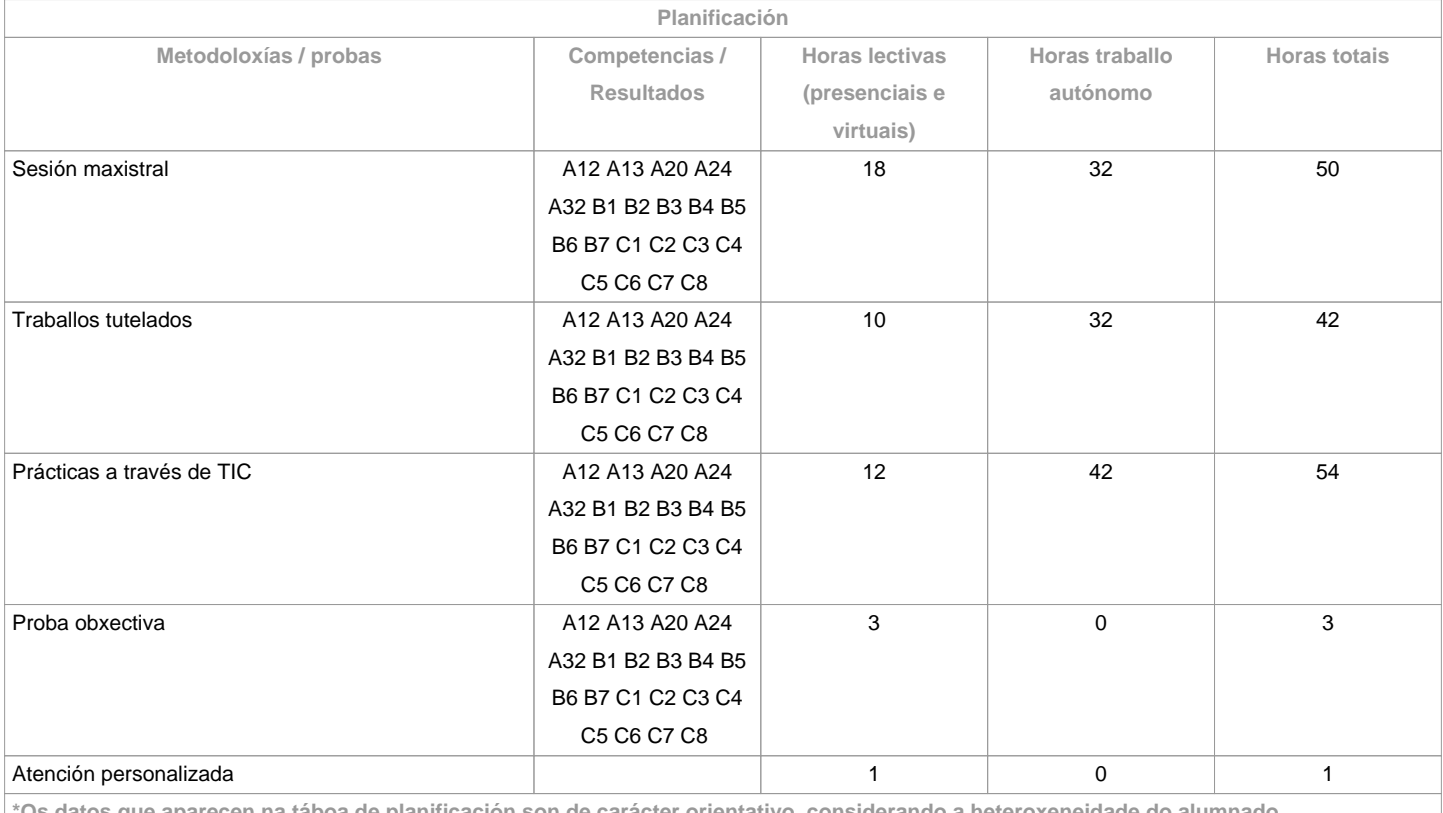

cion son de carácter orientativo,

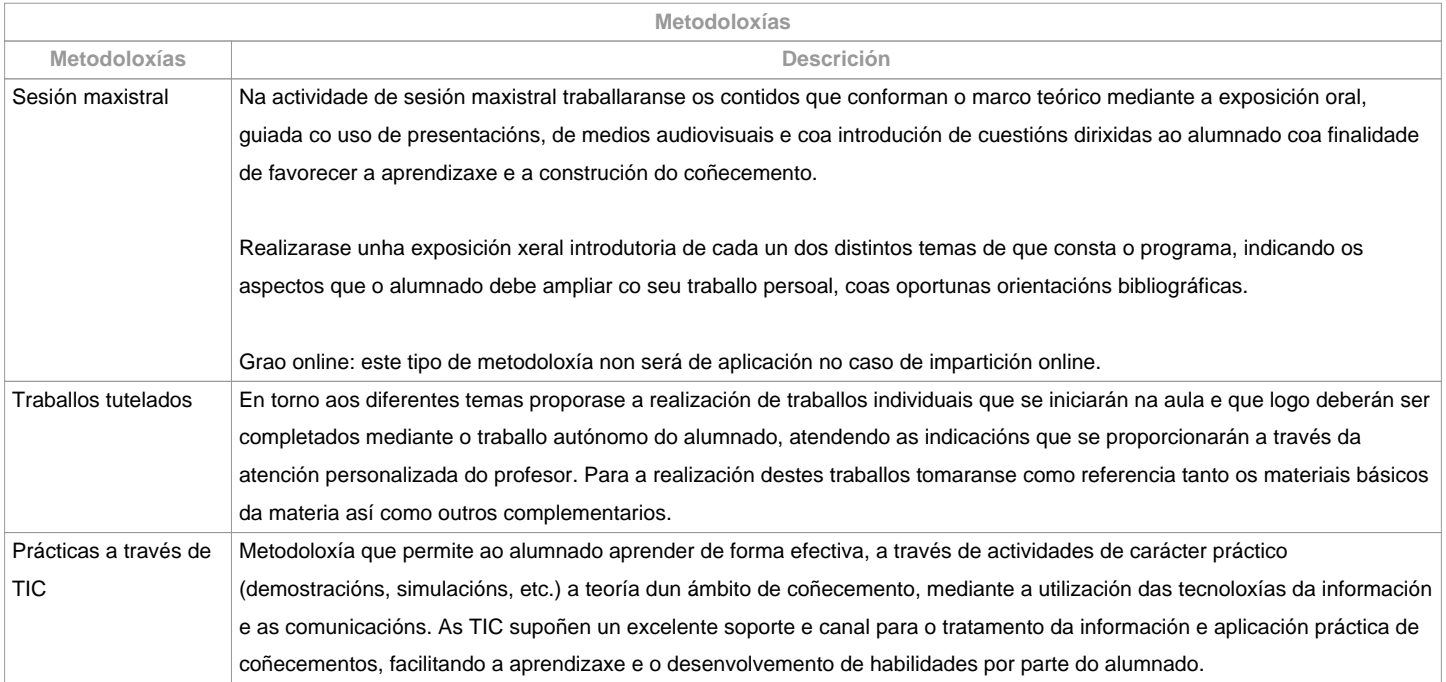

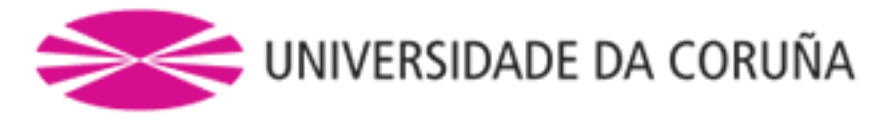

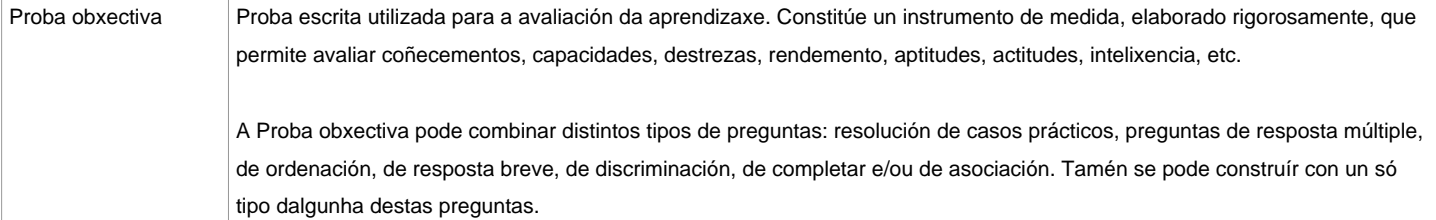

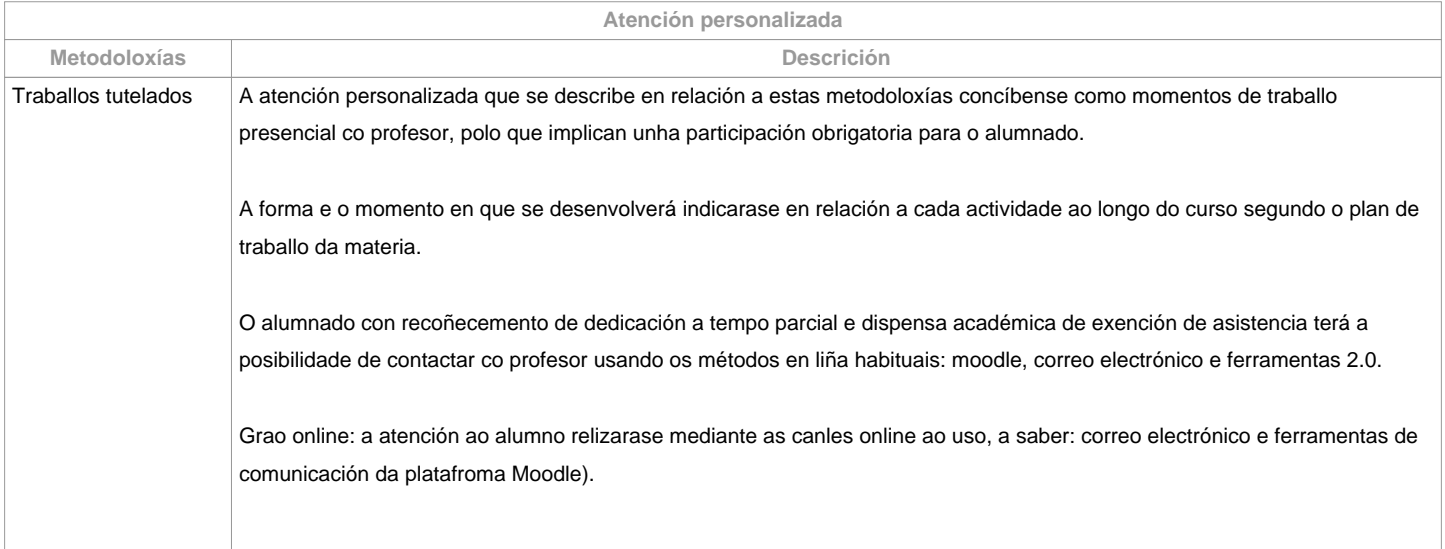

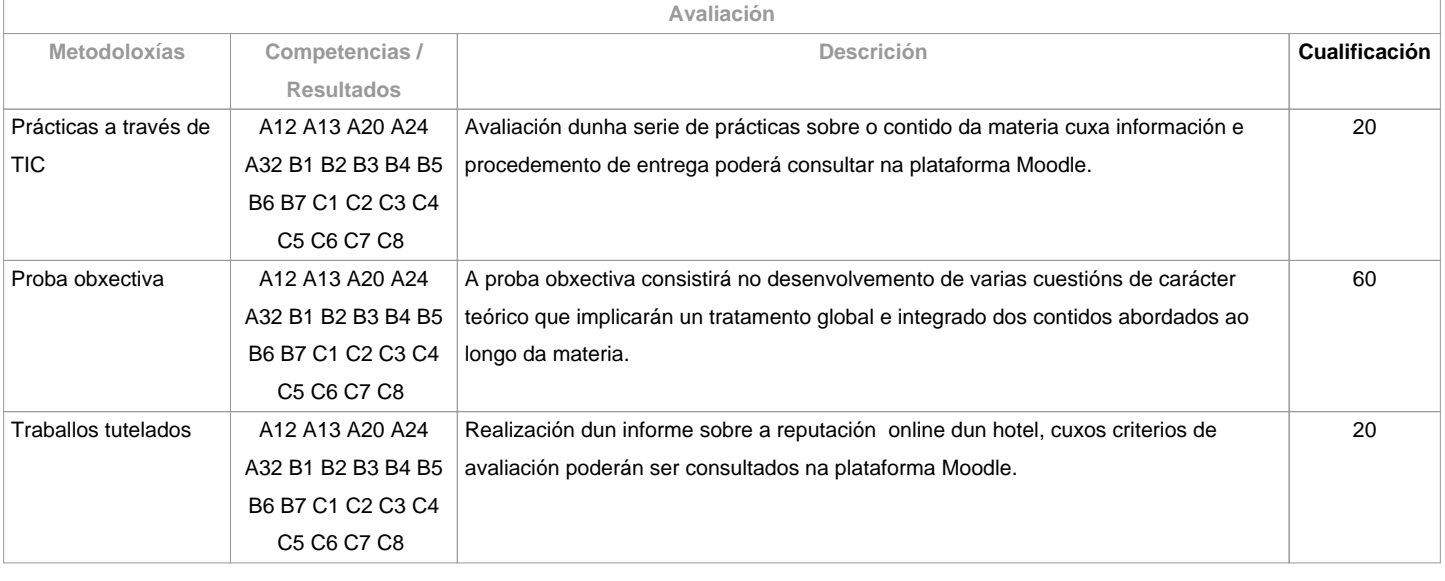

**Observacións avaliación**

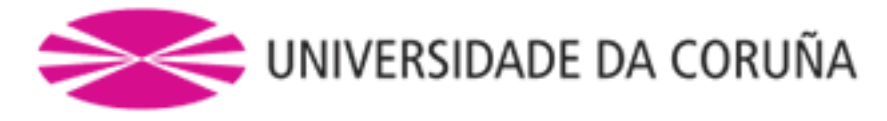

 Segundo a participación do alumnado na materia, a avaliación contempla dúas opcións: Opción A. Para ou alumnado que asiste/participa nas actividades de clase:

a) Traballos tutelados e prácticas.

b) Un exame escrito sobre os contidos da materia dividido en dúas partes, unha teórica e outra práctica.

Entenderase que o alumno opta por esta opción ao asistir ás tutorías ou ao entregar algunhas das prácticas ou traballos propostos na clase. A cualificación final da materia obterase da ponderación da proba obxectiva (60%), traballos tutelados (20%) e prácticas a través de TIC (20%). Aquelas partes que teñan unha cualificación inferior a 3,5 puntos deberán ser repetidas en xullo (2ª oportunidade) independentemente da media obtida. Así mesmo, o alumno quedará liberado na convocatoria de xullo (2ª oportunidade) das partes aprobadas na 1ª oportunidade.Opción B. Para o alumnado que non asiste/participa nas actividades de clase: un exame escrito sobre os contidos da materia (100%). Só Grao presencial.O alumnado con recoñecemento de dedicación a tempo parcial e dispensa académica de exención de asistencia poderá tamén optar á opción A. Só Grao presencial.Modalidade online:1ª Oportunidade. A cualificación final da materia obterase da ponderación das seguintes 3 partes: proba obxectiva (60%), traballo tutelado (20%) e prácticas a través de TIC (20%). Aquelas partes que teñan unha cualificación inferior a 3,5 puntos deberán ser repetidas na 2ª oportunidade, independentemente da media obtida.2ª Oportunidade. O alumno quedará liberado das partes xa superadas na 1ª oportunidade; é dicir, deberanse repetir exclusivamente aquelas partes que non obtivesen unha puntuación de polo menos un 3,5 na 1ª oportunidade.

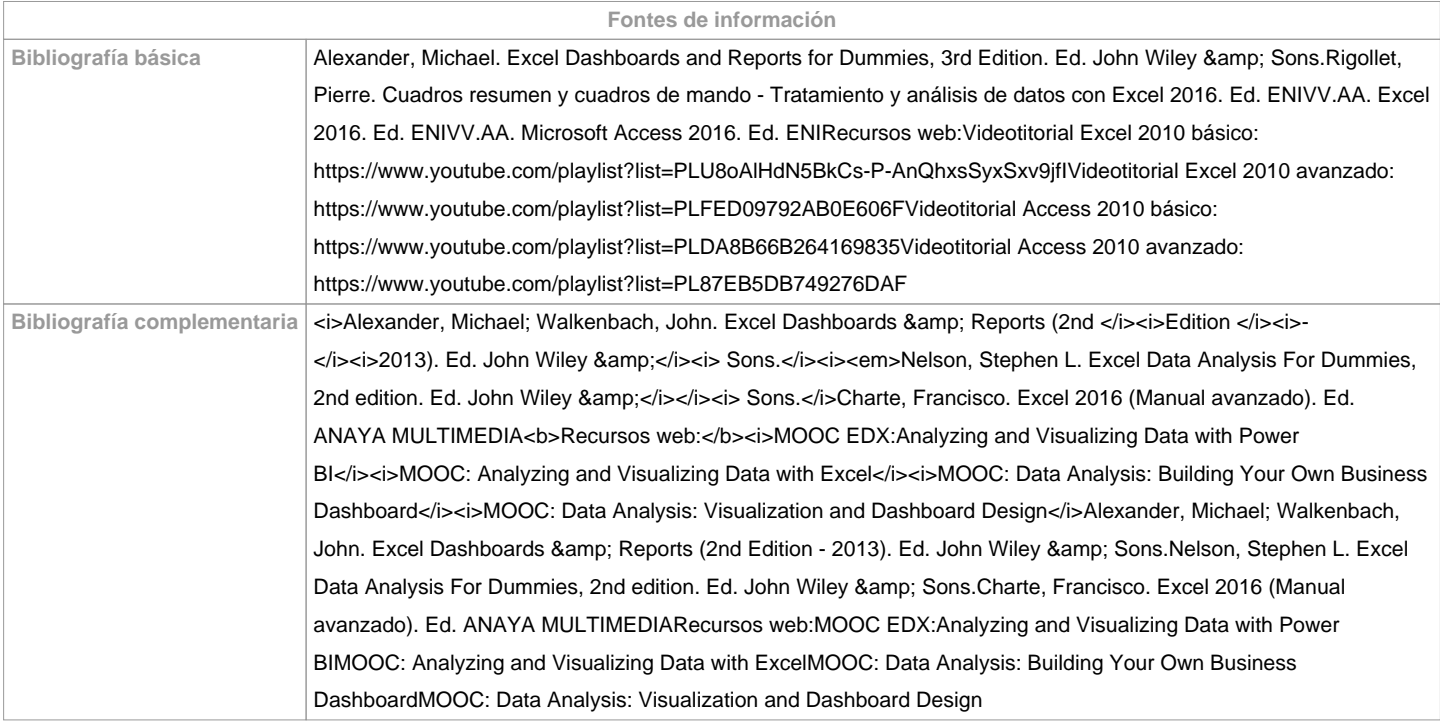

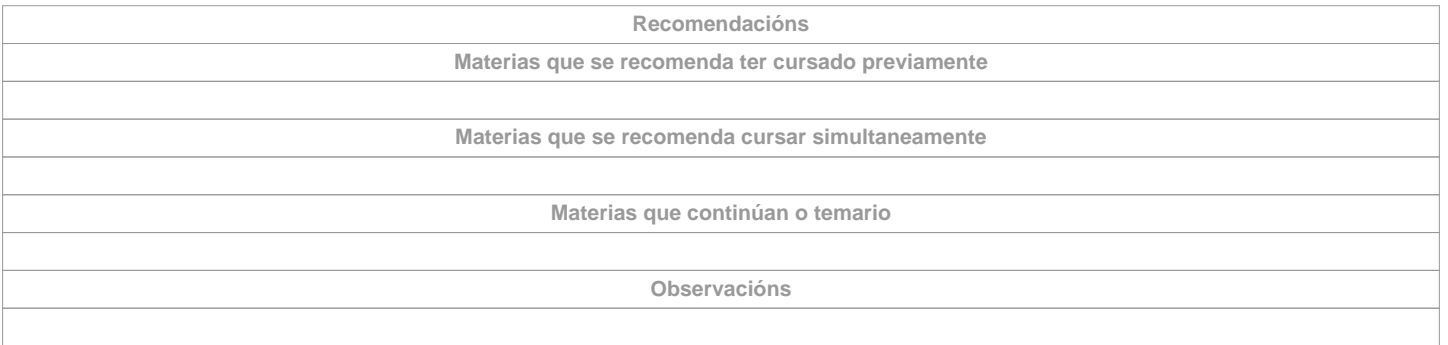

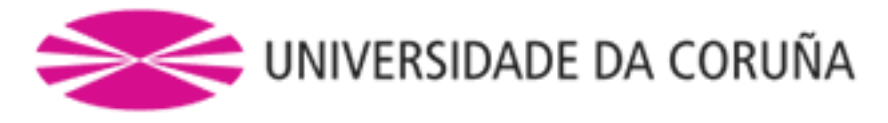

**(\*)A Guía docente é o documento onde se visualiza a proposta académica da UDC. Este documento é público e non se pode modificar, salvo casos excepcionais baixo a revisión do órgano competente dacordo coa normativa vixente que establece o proceso de elaboración de guías**